### **Photoshop CC 2015 Install Crack PC/Windows**

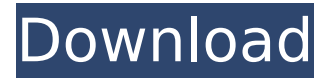

#### **Photoshop CC 2015 [Latest-2022]**

\* For low-cost software that has similar capabilities, try GIMP (free; `www.gimp.org`). \* If you want to play with layers and masks, the Adobe Illustrator program is now free. \* For Apple, Microsoft, and Open Source programs, check out my book, \_Adobe Photoshop Elements 12 All-in-One for Digital Photographers (McGraw-Hill, 2010). ## Capturing a Retina Display with Your Smartphone Many digital photography books and magazines offer iPhone tips and techniques. One that I recommend is iMore Magazine (`www.imore.com`). In particular, you'll want to read the many articles about capturing and using a quality iPhone camera. One thing I notice in current articles is the nearly unanimous advice to try and shoot higher-resolution images. After all, the iPad, iPhone, and most other cell phones now shoot in high-definition video (at least 720p HD, aka 1080/30p). But, I recommend high-quality iPhone shots for two reasons: \* \*\*Shooting at high resolution isn't always feasible:\*\* Most of the time, your cell phone is limited to the megapixel that it can shoot and that its camera app supports, no matter what the article says. The iPhone is a good option for photos but not always for video because of its poor sound quality and high memory usage. \* \*\*Retina display is important:\*\* The iPhone is Apple's best invention, and you need to take advantage of it by putting high-quality images on your phone. While the vast majority of desktop computer screens are now at least 640x960p (1,280x1,920p), the so-called Retina display of the iPhone is only at 1334x750p. You get a highly detailed, but low-resolution screen, which is 1,772x912p. If the image you're shooting is any larger than that, it won't fit. Here's one good explanation of why shooting in high resolution isn't always possible or even desirable: ` One exception to using lower-resolution photos is online galleries and sites that can reduce the image. For example, the popular photo-sharing site Flickr (`www.flickr.com`

### **Photoshop CC 2015 With License Code [Mac/Win] [Updated]**

Check out our guide to Photoshop Elements 2020 to learn more about the best elements 2020. Our ultimate guide to the best graphic design software Features of Photoshop Elements 20 Being able to work in layers offers a lot of flexibility to a graphic designer. It makes it easy for users to develop page layouts and create complex designs for interactive displays. Elements also has the Clipping Mask feature that allows you to mask areas of a graphic image to make it disappear. You can drag and drop objects or change their appearance in different ways to create beautiful and unique images. This feature lets you use any of the predefined styles within your workspace. The styles that come with elements are all designed for professional graphic design. There are countless styles to choose from, and you can use several of them within the same project. Elements has a style generator feature that helps you find a stylish image, all you need to do is upload a graphic and it will generate a similar style from there. You can try a couple of styles, and then see how it looks before deciding which one to use. The basic features of Photoshop elements are free to use for personal purposes. However, you can upgrade to Photoshop Elements 2020, the professional version, to use many more features and enhance the design process. Best apps for graphic design Elements can work on Windows, macOS or Linux operating systems. You can download the latest version of Photoshop Elements 2020 through any of these platforms. The most commonly used programs are free but to use Photoshop Elements as its professional counterpart, you need a license. A Photoshop Elements license is included in Elements for free, and it allows you to use the program on three computers. They are Desktop, Laptop and Windows Mobile. These three computers can be used by one person or an entire team. If you want to use the program on multiple computers, you must buy a license for each computer. After installation of Photoshop Elements, you must first create an account, so you can use it to access and edit your artworks. You must also upgrade to Elements 2020 if you want to use all the features of the Photoshop Elements 2020. How to install Photoshop Elements 2020? As mentioned, the professional version is available for Windows, macOS and Linux operating systems. This means you can download it on your computer, and use it. You can also upgrade to Elements 2020, which has a higher price 388ed7b0c7

# **Photoshop CC 2015 Crack+ Free License Key [March-2022]**

Dacarbazine-induced differentiation of activated human T-cell leukaemic lines. In vitro treatment of PHA activated human T-cell leukaemic lines with dacarbazine resulted in a significant decrease in the number of cell lines that proliferated in response to PHA. The reduced ability of the cell lines to proliferate was only partially reversible within 24 hours following removal of the drug. The dacarbazine-treated lines showed a greater response to less mitogenic concentrations of the lectin. Dacarbazine also induced a significant reduction in the number of effector cells when the lectin was used at submitogenic doses. The requirement for short-term exposure of the cells to dacarbazine was confirmed by a brief pulse of drug. The inhibition of proliferation of the cell lines induced by dacarbazine or brief exposure to the drug, was reversed by removal of the drug. These results suggest that dacarbazine may act as a differentiation agent for the neoplastic T lymphocytes.Q: Как перезаписать файл из директории и внутри другой директории? Как перезаписать файл из директории и внутри другой директории? Использовать правильно оригинальное решение. Я новичок в этом. Пожалуйста, напишите приведенный ниже код. В простом случае, если использоват

### **What's New in the?**

Q: Find all real values of \$a,b \in \Bbb R\$ such that the quadratic equation Find all real values of \$a,b \in \Bbb R\$ such that the quadratic equation  $\delta$ \displaystyle ax^2+bx+c=0\$ has only one real root. What I did here is to find out the discriminant, and then the answer of the question is \$\displaystyle a0\$. But I want to know whether there is a way to find out the real solution of that equation using a direct calculation. A: We have that  $\frac{1}{2}u=a=b+\frac{1}{2}$  is the only real root, and using the other one you can get : \$\$a-b+c=u+v\$\$ The problem is that \$\;1\leq u\leq v\leq 2\;\$ so the only possible values for \$\;a,b,c\;\$ are : \$\$aThe role of mast cells in the regulation of airway eosinophilia. A substantial amount of eosinophils is normally found in the airways. Eosinophils have been well documented to be involved in both initiation and perpetuation of airway inflammation in asthmatic disease. However, the factors leading to their selective recruitment are not fully understood. There is circumstantial evidence that mast cells may be involved, but their precise role in the pathogenesis of airway inflammation remains to be clarified. It is well established that mast cell mediator release can result in tissue eosinophilia, but there is controversy surrounding the contribution of mast cells to

airway eosinophilia. It may be that a range of mediators released by mast cells affect different cell types within the airway. This would be consistent with the observations that mast cells release significant amounts of proinflammatory mediators, such as eosinophil chemotactic factors. However, it is also possible that different mast cell subtypes are required for airway eosinophilia depending on the type of inflammation occurring. This review describes recent evidence that airway mast cells may have an essential role in regulating

## **System Requirements:**

By using some of the other addons you might need to increase your system's RAM in order for them to be able to work properly. You might also need to increase your system's processing power in order for the addon to function properly. It is highly recommended that you increase your RAM to at least 4 GB's in order for this addon to function properly. While your system may not be able to handle the requirements of this addon it is highly recommended that you increase your system's RAM. If you cannot

Related links:

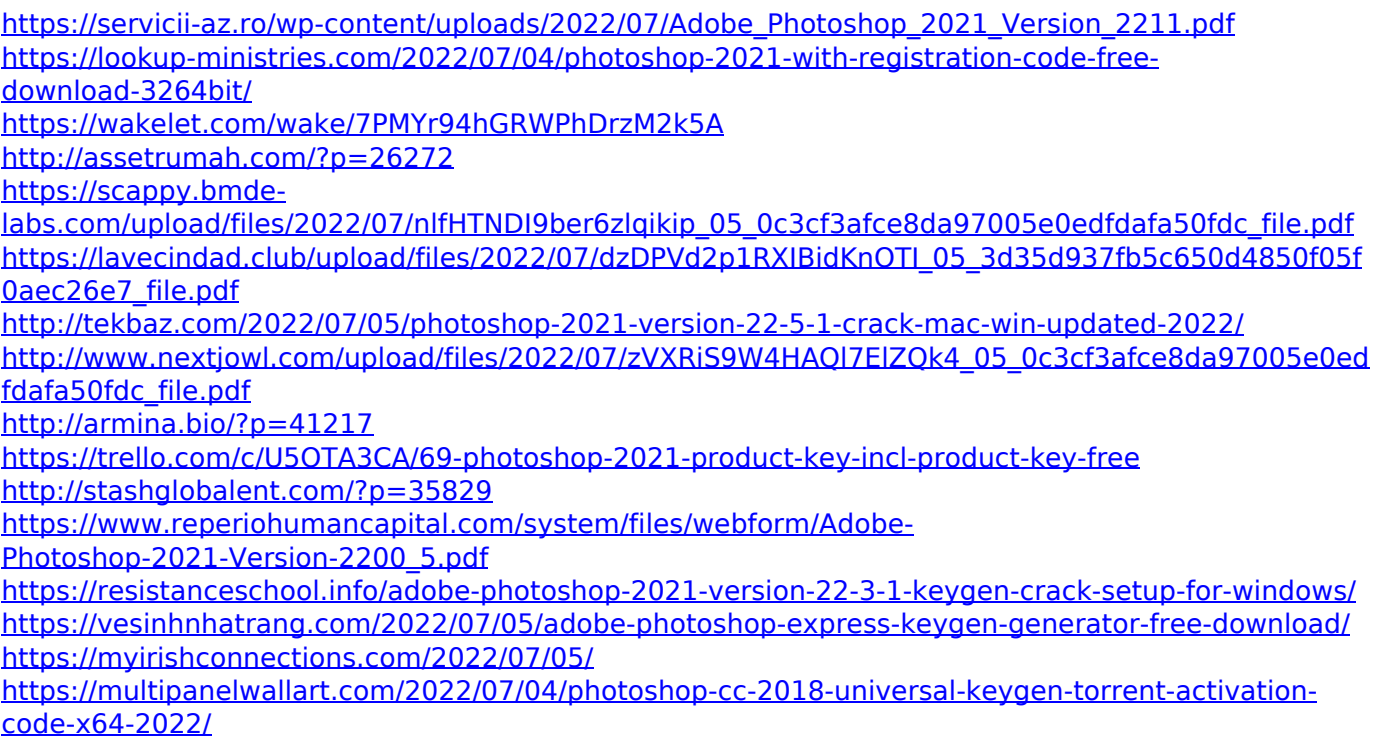

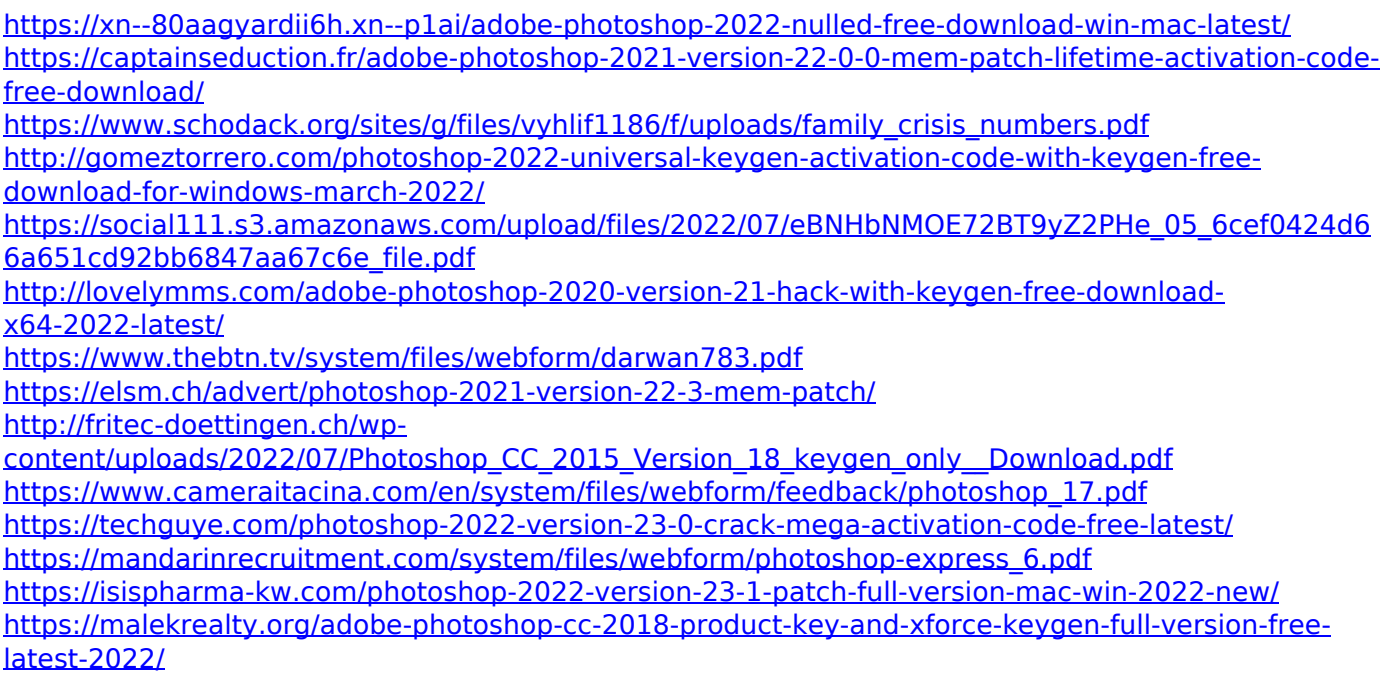